How To Install Node.js On [Windows](http://getdoc.inmanuals.com/to.php?q=How To Install Node.js On Windows Server 2012) Server 2012 >[>>>CLICK](http://getdoc.inmanuals.com/to.php?q=How To Install Node.js On Windows Server 2012) HERE<<<

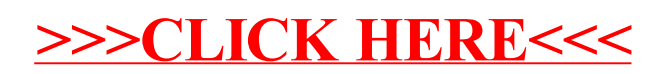